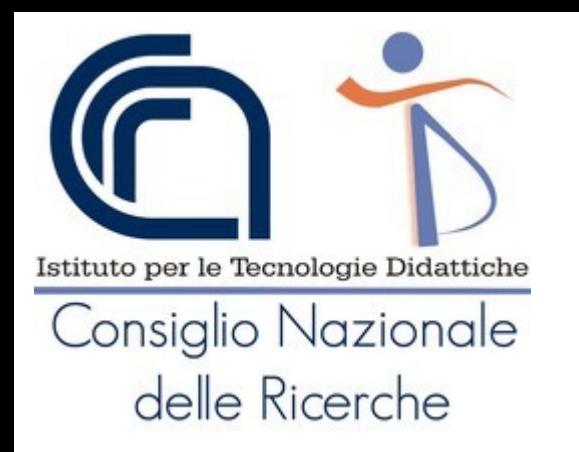

### Le risorse libere per la didattica Risorse FLOSS per la scuola

Giovanni P. Caruso

Tecnologo dell'Istituto per le Tecnologie Didattiche del Consiglio Nazionale delle Ricerche di Genova

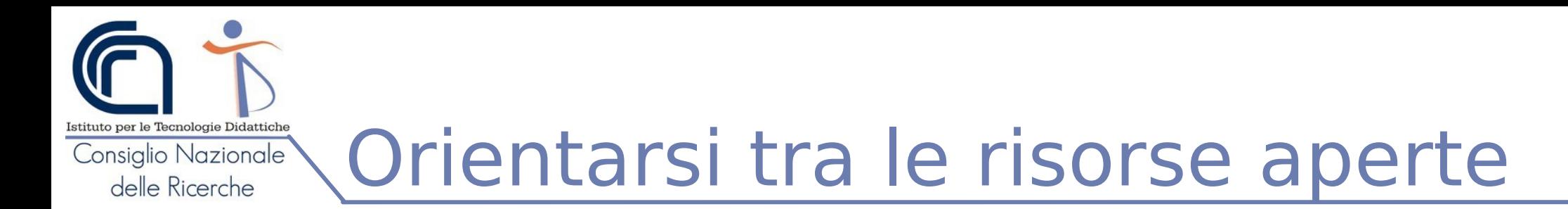

- Il **mondo dei FLOSS** è particolarmente **ricco di software didattico** per differenti livelli scolari e materie
- **Orientarsi** in questo mondo (che è molto dinamico) **non è semplice** in quanto **richiede competenze metodologiche, risorse e tempo per individuare, valutare e catalogare** i software esistenti.
- L'**Istituto per le Tecnologie Didattiche** del CNR di Genova (ITD-CNR) **svolge questa attività** occupandosi **dal**:
	- 1985 di **catalogare il software didattico** istituendo la Biblioteca del Software Didattico
	- 1999 di **fornire accesso al catalogo** della biblioteca **attraverso la banca dati Essediquadro** consultabile liberamente online
	- 2003 **di censire e catalogare i FLOSS** per la didattica e di **promuoverne l'uso tra gli insegnanti**
	- 2014 di **censire anche altre tipologie di risorse** usabili nel contesto educativo

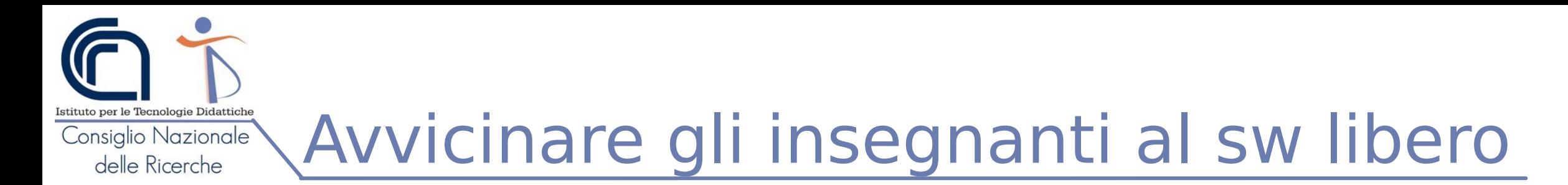

Dal 2003 ITD porta avanti un progetto chiamato **So.Di.Linux = Software Didattico per Linux**

- Un **sistema operativo libero** (FLOSS)
- Un progetto di ricerca CNR-ITD sovvenzionato da AICA dal 2003 al 2008: ricognizione del sw didattico / sperimentazione in classe / disseminazione dei risultati e dei prodotti (CD e DVD)
- Sviluppato (dal 2006) con particolare **attenzione ai temi dell'accessibilità e della**  *progettazione universale*
- **Adottato da numerosi CTS italiani** come strumento per la realizzazione di postazioni informatiche inclusive
- **Negli anni è nata una sinergia** tra chi la scuola la fa e chi la "pensa" **ultime versioni realizzate insieme ai docenti per i docenti**
- Una collana di prodotti di cui **l'ultimo è "So.Di.Linux Orizzonti 2025"** pubblicato a Febbraio 2021

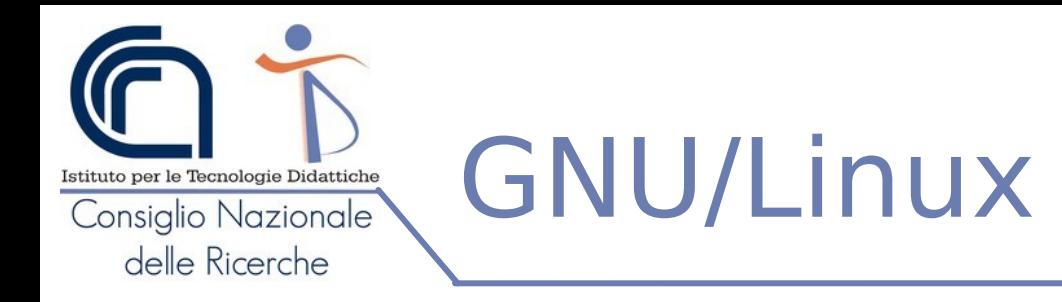

- Approved License® ● È un **sistema operativo libero**, alternativo a Windows e Mac Os (il suo simbolo è il pinguino Tux)
	- Il sistema operativo è il sw che che fa "funzionare" il computer: permette l'interazione uomo macchina, pilota le periferiche (disp. input, monitor, stampanti, ecc.) ed esegue i programmi

Free Software

Free as in Freedom

- Molti lo conoscono (e lo usano) con il nome di "**Android**"
- **Sviluppato da una comunità mondiale e diffusa** che ogni giorno lavora per migliorarlo e per offrire supporto in caso di problemi
- In ambito desktop **non richiede necessariamente un antivirus**
- **Non è legato a funzionalità cloud** che per cui può funzionare sia in presenza che in assenza di connessione internet
- Esistono vari "Linux" per diverse finalità (es. per la scuola, per l'ufficio, per funzionare su determinati dispositivi ecc.) → il termine tecnico è **"distribuzioni"** (es. Ubuntu, Mint, Debian, ecc.)
	- *So.Di.Linux Orizzonti è una distribuzione basata su Linux Mint*

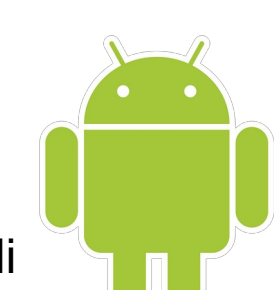

open source

initiative

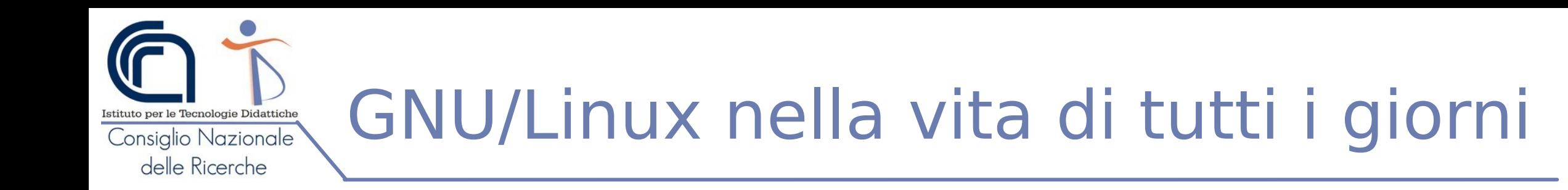

Usato sui computer in diverse modalità:

- installato come **unico sistema operativo** (al posto di Windows o di Mac Os X) **per avviare pc nuovi ed obsoleti**
- **Installato dual boot: come "coinquilino" di Windows e/o MacOs** (solo versioni basate su processore Intel)
- **installato dentro una Virtual Machine** (il computer vero -ospite- emula un computer "virtuale" per computer recenti o Mac ultime versioni)
- **modalità live**: avviato da chiavetta usb / lettore DVD
- Non funziona su ChromeBook o Tablet

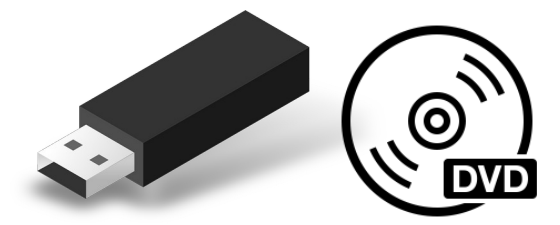

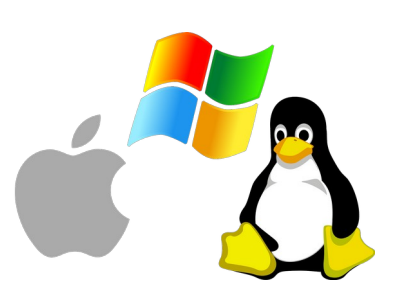

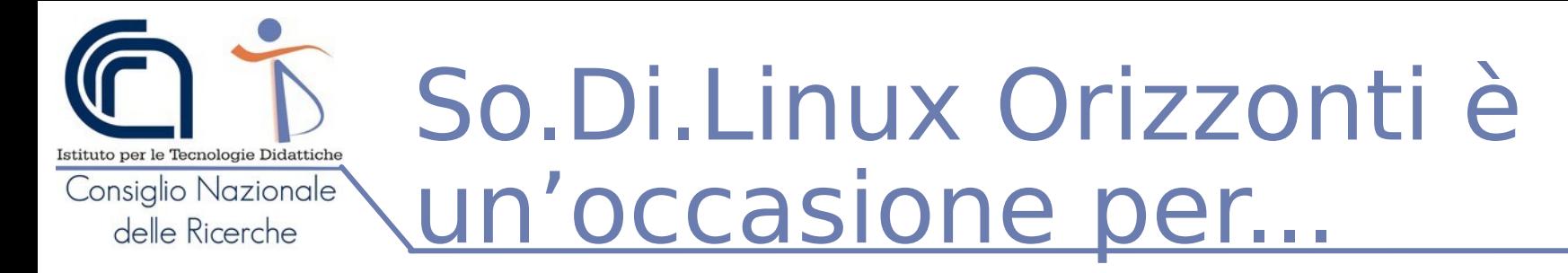

- **conoscere software adatti a favorire i processi di inclusione** che spesso non si conoscono e che funzionano su più piattaforme
- **disporre di un sistema robusto e stabile per le aule e i laboratori** che contiene **software mantenuto ed aggiornato (**fino al 2025) *scelto, validato, documentato e integrato da ITD* (in Italia uno dei principali punti di riferimento su sulle tematiche **dell'inclusione** e del software didattico)
- **rimuovere le barriere dettate dai costi delle licenze** e della manutenzione (So.Di.Linux non ha costi di licenza)
- Riutilizzare computer il cui sistema operativo non si può più aggiornare (es. Windows 7, Mac Os High Sierra) e che non hanno risorse sufficienti per i nuovi sistemi
- **costruire nuovi contesti** senza rischi per la propria o altrui libertà

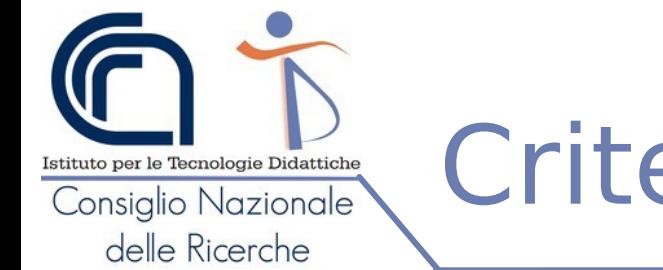

## Criteri di scelta dei sw inclusi

- **Interoperabili:**
	- Versione disponibile **anche per Windows e Mac**
	- **Formato dati aperti e compatibili** con Windows o Mac Os
	- Poter **stampare** il lavoro realizzato
- **Intuitivi:**
	- **interfaccia** sia in italiano e (in subordine) anche in lingua straniera
- **Documentati:**
	- **Sito** di riferimento aggiornato
	- **Tutorial e manuali** on-line
- **Aggiornati:** 
	- all'attuale distribuzione Linux Mint/Ubuntu Linux

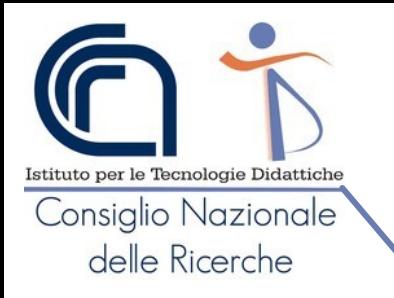

## Organizzati per finalità

#### **I software scelt**i e pensati per un uso didattico ed inclusivo stati **inseriti in menu organizzati per finalità** ed in particolare

- Compensare le difficoltà
- Comunicare con i simboli
- Creare audio / video lezioni
- Creare mappe, diagrammi di flusso e timeline
- Fare didattica con la rete
- Gestire e manipolare testi
- **Gestire Immagini**
- Gestire video e presentazioni
- **Giocare**
- **Imparare**
- Lavorare alla LIM
- Sviluppare il pensiero computazionale

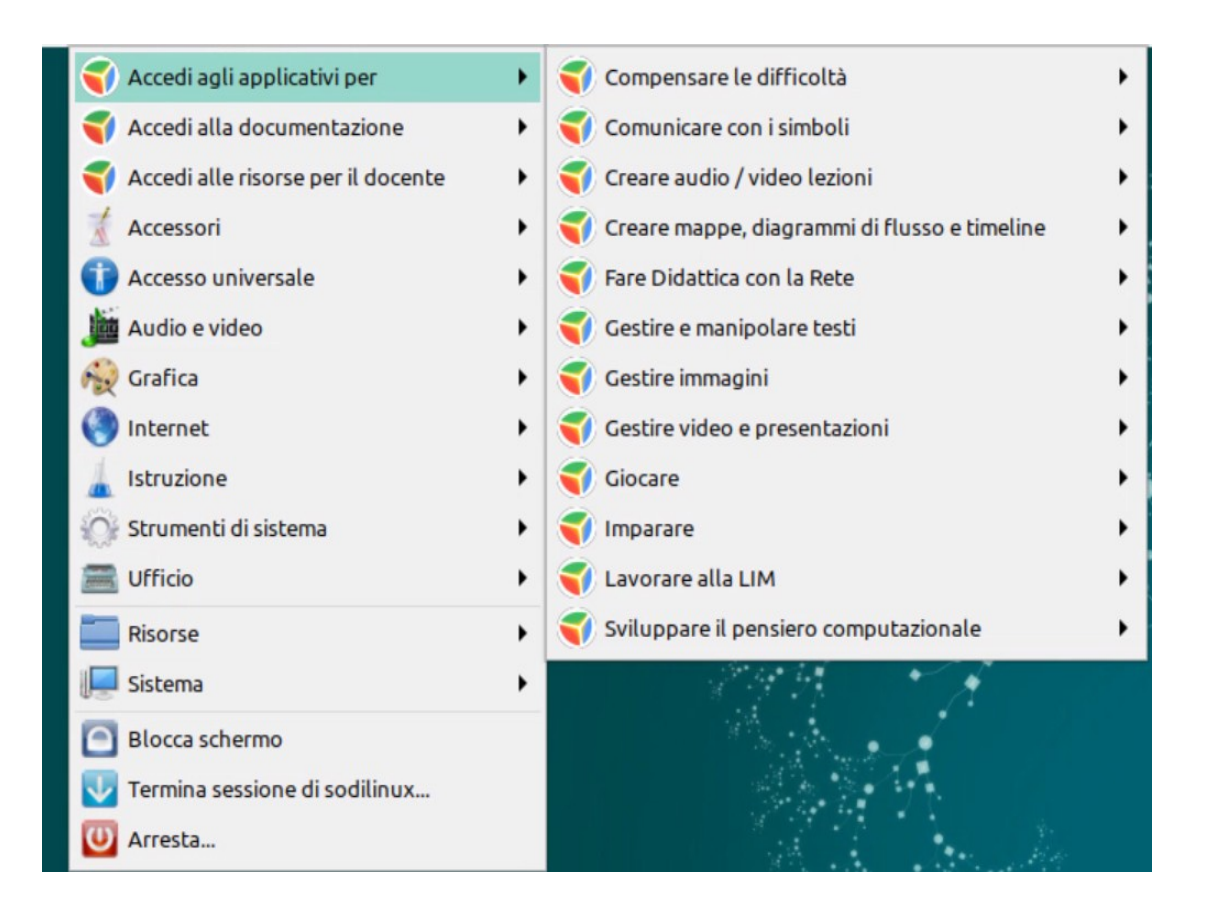

# Strumenti per l'accesso universale

Negli strumenti per l'accesso universale sono disponibili

- **Dasher:** Programma che si propone come alternativa al mouse e alla tastiera per l'inserimento del testo
- Lente d'ingrandimento: Applicazione utile ad ingrandire la schermata o una porzione di essa
- **Screen reader:** Lettore di schermo

Istituto per le Tecnologie Didattiche Consiglio Nazionale delle Ricerche

- **Tastiera a schermo:** Applicazione per gestire e usare una tastiera virtuale con il mouse
- **Tecnologie assistive:** Preferenze delle tecnologie assistive (Supporto alla barra Braille, gestione della sintesi vocale, scorciatoie da tastiera ecc.)
- **Vmg Virtual Magnifying Glass:** Lente d'ingrandimento

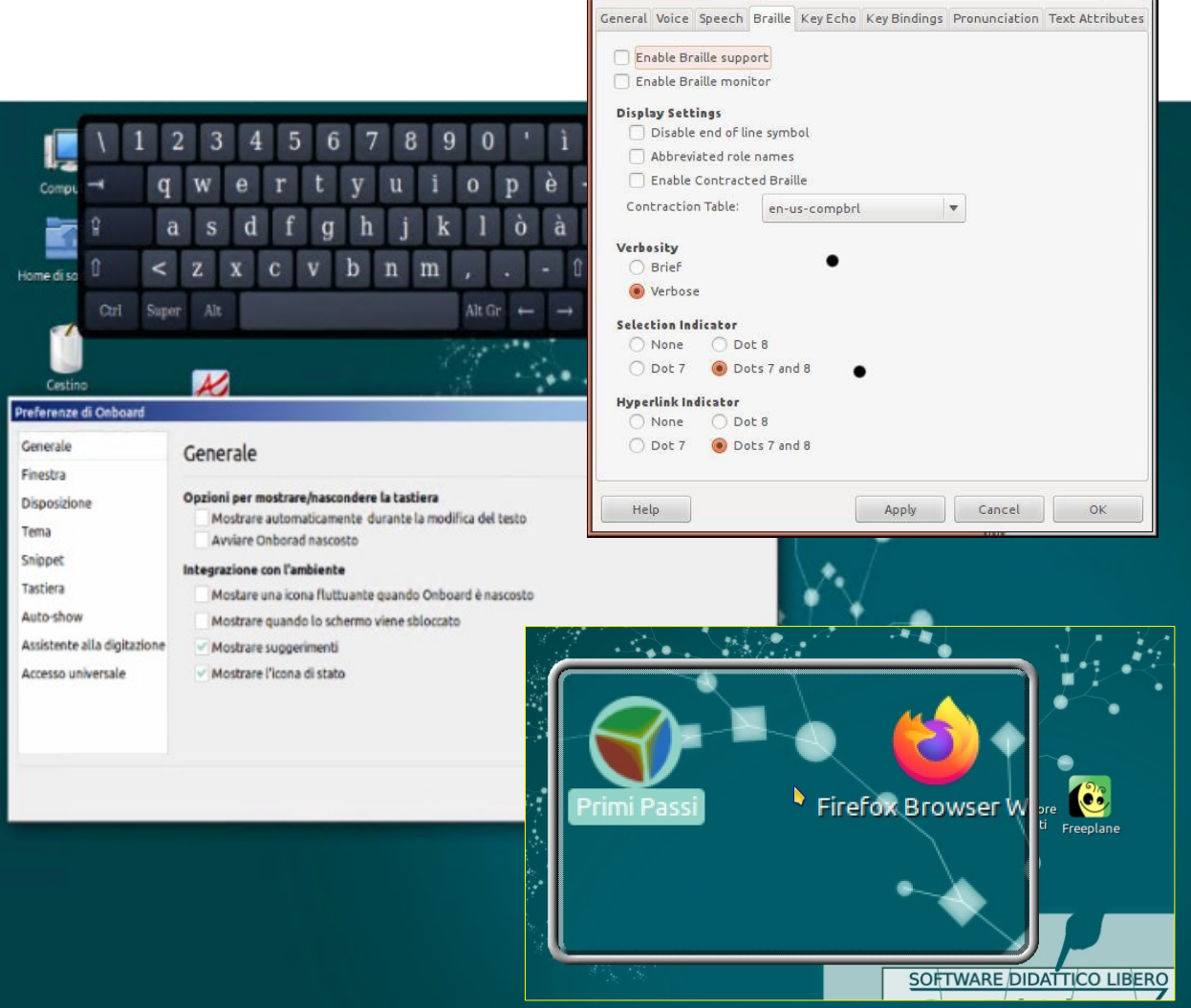

SoDiLinux per la didattica speciale

#### **DIsturbi nello spettro dell'Autismo**

- ARAWORD Comunicare attraverso l'uso dei pittogrammi ARASAAC (presenti anche su varie App.- per Android come Talking Tab – Iziozi - Let me Talk)
- Lettore di schermo

Istituto per le Tecnologie Didattiche Consiglio Nazionale delle Ricerche

> • Libreoffice Writer per scrivere / sentire / registrare

#### **Sordità – Ipoacusie**

- Creare una "postazione Bifronte" connessa ad internet (per agevolare la comunicazione e l'interazione tra docente ed allievo)
- Libreoffice Writer per scrivere / sentire / registrare
- Audacity per aiutare lo studente affetto da ipoacusia ad esercitare la voce
- Trascrizione del parlato (attraverso strumenti come la dettatura vocale di Google Drive o MS Office 365 Online o strumenti indipendenti come: https://lab.webtips.it/riconoscimento-vocale
- OBS e Vokoscreen per crare videolezioni-presentazioni
- ARAWORD per comunicare attraverso l'uso di pittogrammi
- Impress per creare facilmente presentazioni

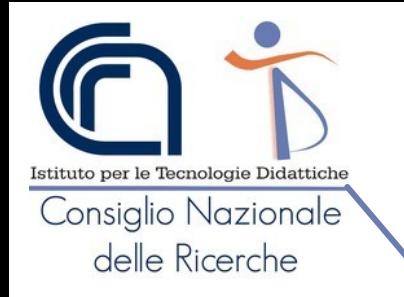

# SoDiLinux per la didattica speciale

### **Disabilità motoria**

- Tastiera a schermo programmabile e a scansione
- Controllo del mouse con diversi dispositivi e con il tastierino direzionale
- Libreoffice Writer scrivere e ascoltare
- Software educativo nel menu didattica e giochi di intrattenimento

### **DSA … ma non solo**

- Lettore di schermo
- Libreoffice Writer per scrivere / sentire / registrare
- Libreoffice Impress per creare presentazioni interattive
- Freeplane e Cmap Tools per creare mappe
- Audacity per creare appunti vocali o audio lezioni
- VLC per vedere video in molti formati
- $\cdot$  Cattura schermo per catturare immagini sullo schermo
- OBS e Vokoscreen per creare videoguide o videolezioni
- Posterazor per creare cartelloni con normali fogli A4 o A3
- Dettare al PC (servizi online di trascrizione)
- Calcolatrice

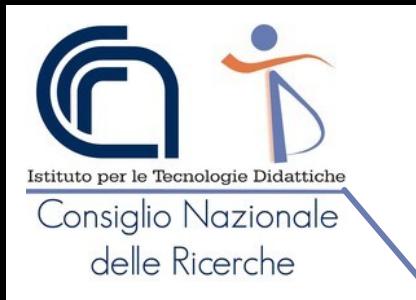

## Come avere So.Di.Linux

#### **Scaricare So.Di.Linux**

- **Sito:** https://sodilinux.itd.cnr.it/
- **Menu:** "La collana SoDiLinux" => "SoDiLinux Orizzonti"
- **Scaricare** il file iso di So.Di.Linux Orizzonti 2025 (computer recenti e Mac fino al 2020)
- **Seguire i tutorial** nella sezione "Faq & Tutorial" per creare un dvd o una penna usb che si possa avviare in modalità live, per installare e configurare il sistema
- **Webinar di presentazione** nella pagina di SoDiLinux Orizzonti

#### **Chiedere e dare aiuto**

- La rete è la strada per raggiungere le informazioni, la mailing list di SoDiLinux **(oltre 900 utenti iscritti)** è uno dei posti dove questi scambi avvengono quotidianamente.
- Il forum sulla pagina di So.Di.Linux Orizzonti (è necessario iscriversi)
- La pagina su Facebook

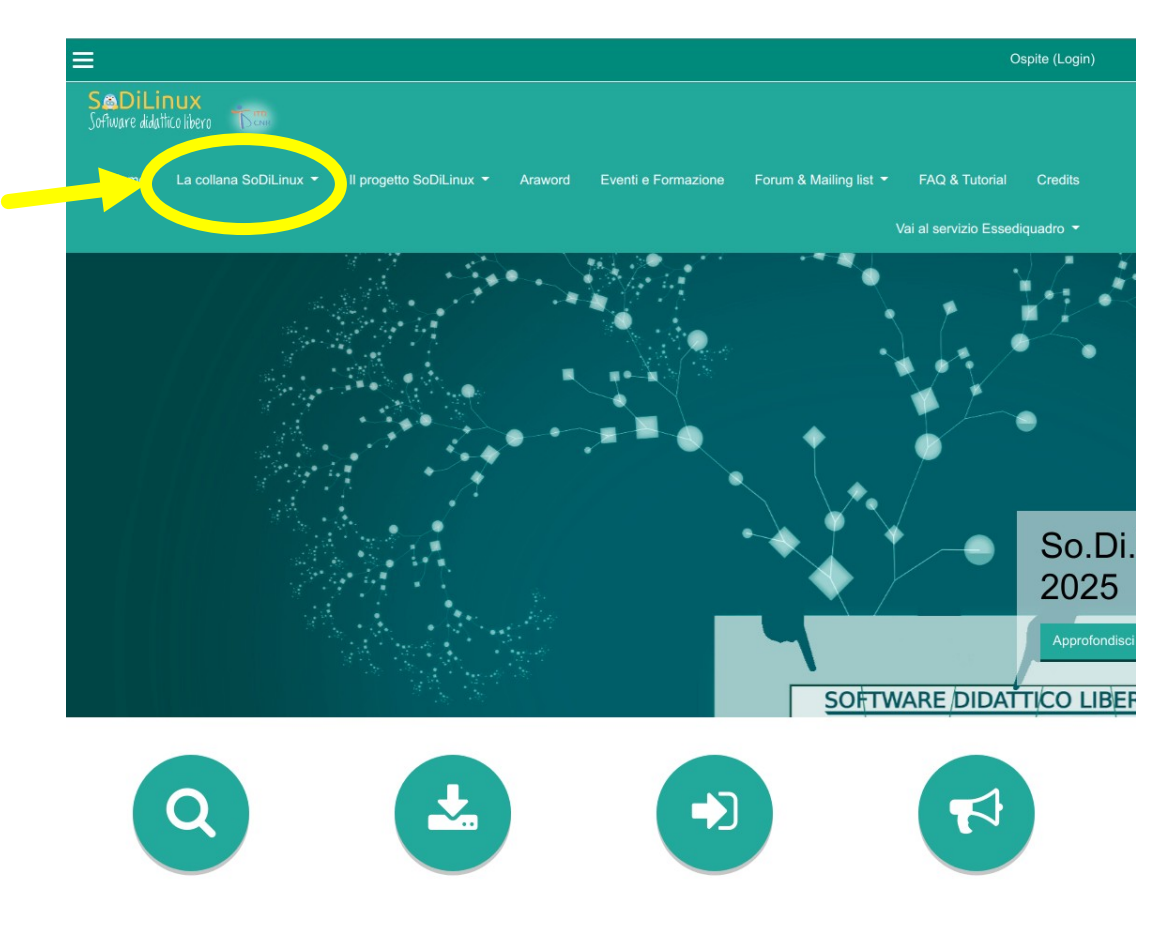

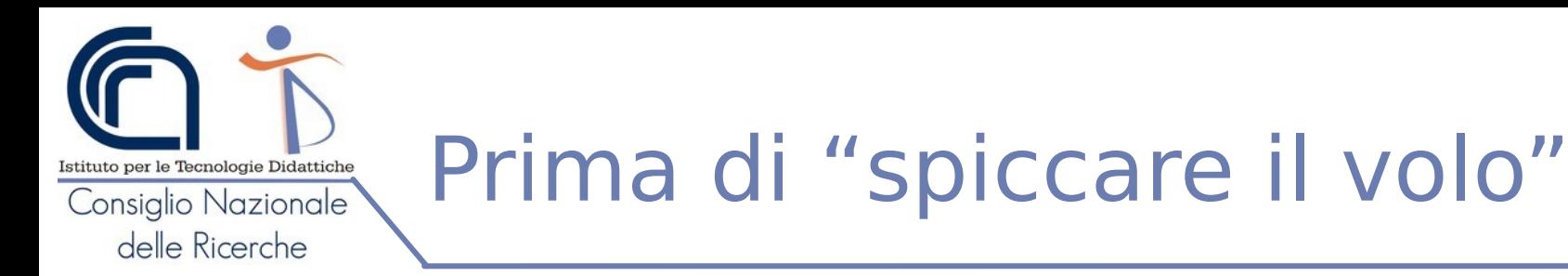

Software libero multipiattaforma per fare attività a scuola, creare e condividere prodotti multimediali (anche senza installare So.Di.Linux)

- **Sigil**: creazione di Ebook (consultabili sia su computer che su dispositivi mobili)
- **OBS e Vokoscreen**: registrazione dello schermo per creare videolezioni (queste sono state create con OBS :-))
- **OpenElearning:** creazione di storie animate, materiali di autovalutazione (che funzionano anche offline)
- **TuxPaint:** per disegnare in modo divertente e coinvolgente
- Gcompris e Childsplay: suite di programmi educativi per i bambini in età prescolare o che frequentano i primi anni della Scuola Primaria (utili anche in presenza di ritardo mentale grave)
- **LearningApps.org**: un'applicazione Web 2.0 volta a sostenere i processi didattici e di apprendimento tramite piccoli moduli interattivi
- **SIMCAA.it:** un progetto italiano, gratuito (grazie alle donazione e ad un finanziamento ottenuto dal MIUR), che mette a disposizione un ambiente online per la creazione di tavole con i pittogrammi di ARASAAC (in breve un ARAWORD che funziona da browser). Mette a disposizione la sintesi vocale (personalizzabile) ed una serie di strumenti per creare le proprie tavole che si possono poi condividere tramite link
- **OpenBoard e Xournal++:** pensati per lavorare sia con la lim che senza. Entrambi permettono di creare delle lezioni che possono essere poi condivise con gli studenti.

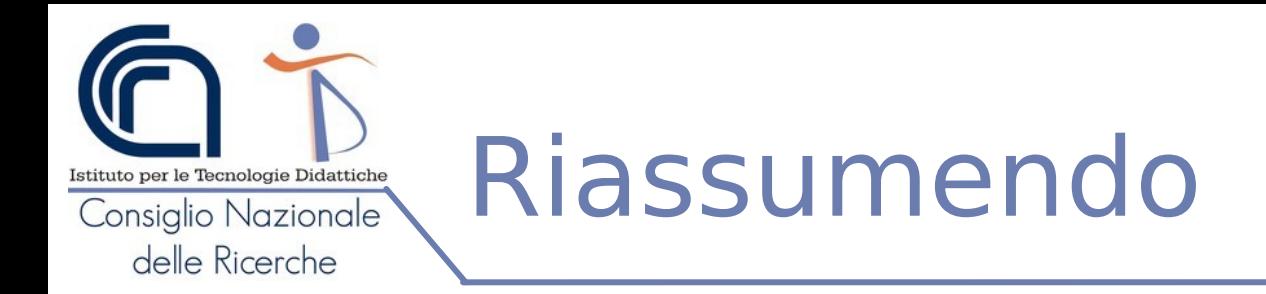

- Il software libero ci offre **molte possibilità e molti strumenti** che altrimenti ci sarebbero preclusi
- **So.Di.Linux Orizzonti** ci permette di:
	- **Conoscere nuovi applicativi** (anche multipiattaforma) organizzati per finalità
	- **Allestire computer (anche datati) con software libero** aggiornato (es. recuperare computer da dare in comodato d'uso o per allestire postazioni inclusive)
	- **Personalizzare** l'ambiente desktop per adattarlo a specifiche esigenze
	- **Garantire** un ambiente legale ed omogeneo sia a scuola (es. il pc di classe, un laboratorio) che a casa
	- **Installare** software libero da fonti certe attraverso il suo *Gestore Applicazioni*
- Infine **possiamo anche installare** (una volta che è residente sul computer):
	- **strumenti proprietari** ad esempio **per la video comunicazione** (es. Google Chrome, MS Teams, Zoom, Skype ecc,), **per il supporto remoto** (es. Chrome Remote Desktop, Teamviewer, Anydesk,…) e non solo
	- **programmi per Windows** e farli funzionare attraverso il software Opensource "Wine"
	- **Fonts proprietari per rendere LibreOffice** pienamente **compatibile con Microsoft Office** ed altri software di videoscrittura

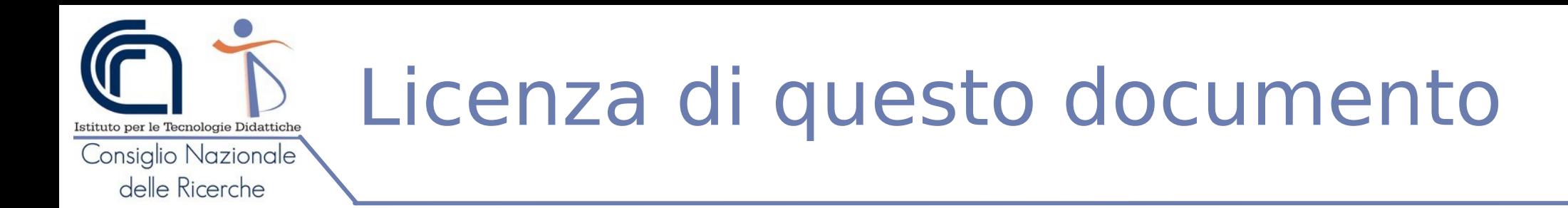

"Risorse FLOSS per la scuola" di Giovanni P. Caruso è distribuito con Licenza Creative Commons Attribuzione - Non commerciale - Condividi allo stesso modo 4.0 Internazionale.